cinema into one central site while also linking the director's website with their film. **PART I:** I do my research on Paraguayan cinema as part of a personal interest and academic concentration therefore I choose to do this assignment based on available Paraguayan shorts on an accessible site such as Vimeo. I wanted to collect all Paraguayan

For all intents and purposes this list is a prototype for an ongoing project that will be translated into English. With the information and feedback I will receive from the format I can generate a database that will coincide with a collaboration and input from the information given by Paraguayan film directors, producers, scholars into an accessible database for not only aspiring film students in Paraguay, but also for academic research and interest within the United States.

**PART II:** Some qualities that I need to capture for basic reasons such as discovery include: title, name, genre, origin information such as date and place, language because most of the film names are in Spanish, abstract, notes, identifiers, access condition and related items. I am most interested in access condition and related items because this would help direct users to other issues, articles or websites referring to the film for possible academic articles or exhibition purposes. However, I am worried on using these systems because the format is still new to me. Yet I still want to try them out although I could not get them to fully validate because this is an assignment I definitely would like to continue and would want feedback.

PART III: I have chosen MODS and METS for the assignment. Ideally I will be able to create a MODS file in a METS wrapper associated with it to include images and articles. The main reason I want to do this is that the search for information of these films are so varied and dispersed that I want a file that has everything (or almost everything) linked to it and that can easily add more links in the future if it were needed.

Most South American countries abide by a FIAF format, but I would like to create a document that is common and used within the United States. Although AMIM2 is used for moving images, Paraguayan film isn't the best-recorded national cinema in the industry. Dublin Core definitely would be easier and valid for the amount of fields it has, but I needed something more detailed to know which fields I'm missing that are important and should include. MARC is too intensive, but MODS seemed to be a medium between the two. Also it helped that MODS can one of the few standards that has a map to Dublin Core.

And the reason I paralleled it with METS is since this schema involves the encoding of descriptive, administrative and structural metadata on digital objects and libraries, it will cover the gaps that MODS has on digital media. There is the possibility of creating multiple outputs from this XML including a HTML/XHTML for Web display.

There definitely seem to be more standards, but these were the few I was aware of that I somewhat understood and was able to grasp in class. Also I was interested in these schemas I would like to experiment with them.

## PART IV:

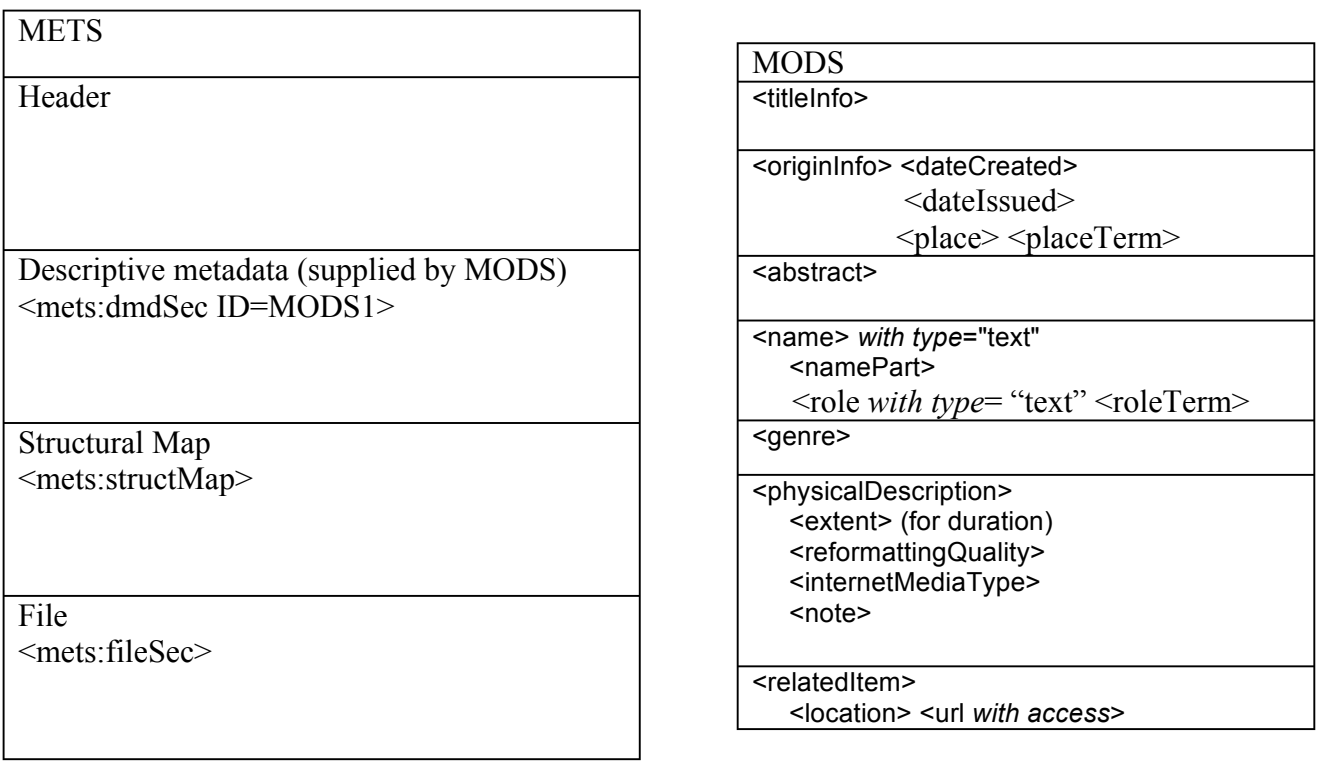

During the process of using METs to wrap MODS, I was able to validate the wrap, but with two warnings. I am unable to generate <mets:metsHdr> From using the examples, I was able to do this: <mets:metsHdr CREATEDATE= "2013-12-11T21:25L29.###-###"> but the last remaining digits I could not find what they referred to.

A similar problem was met when generating <mets:structMap> From the example I was able to see what the schema was referring to, yet I was unable to find that information on the collection I was using.

As a result, I resorted to using MODS for Part V.

PART V: Create 3 sample records for objects from your collection. (Provide the records in XML.)